## Red Giant Pluraleyes 3.5 Keygen !!BETTER!!

to ensure that your project bin is free of any problems, pluraleyes will give you a list of the problems that you can then fix. there is also a helpful timeline view which gives you an easy to understand overview of the problems and what you can do about them, to export your project, pluraleyes will give you an option to export a video only project, a audio only project or both. this is the same across all pluraleyes versions; just install it and youll be using the latest features and functionality. ive always found the export from previous versions of pluraleyes to be fast and easy. once your sync is finalized, it will be available in the pluraleyes window. from this point you can edit, trim, add metadata, and export your project as a final cut pro xml, mp4, or avi file to be imported into your nle. sometimes you want to reset the sync, or simply select a different clip for your edit or export. pluraleves 4.0 is your tool for the job. in the pluraleyes settings panel click the sync checkboxes of your choice, and the sync will be reset to the previous state, if necessary. if youre working in prores 422, or maybe h.264 for on the cheap, you can also use pluraleyes to sync clips with a different bitrate, this is particularly useful if you want to export with a different bitrate than your project was recorded with, the settings panel in pluraleyes will give you the option to export your project with a different bitrate, or encode your file at a different bitrate. this is for export, not project-wide bitrate changes, in older versions, the only way to sync pluraleyes was from inside premiere pro. this was a hassle, especially if you were shooting from a camera that didn't have built-in audio/video sync, like a sony fs7.

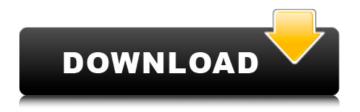

1/2

## Red Giant Pluraleyes 3.5 Keygen

Syncing just got even easier. In previous versions of PluralEyes, there were over a dozen different sync combination possibilities (Try Really Hard, Change Clip Orderetc.), which meant you might have to run the sync several times before getting it right. In version 4.0, PluralEyes analyzes your footage and automatically uses the best possible options. Just hit the Sync button, and PluralEyes does the rest. I will be the first to admit, at least where my editing work is concerned, I am a lazy s\*\*\*! With PluralEyes 4.0 this was one of the first things I wanted to see from the next version of PluralEyes. What does it mean, on the surface? It means the company have improved the functionality of the synchronisation. Setting up the sync and syncing takes a lot less time. It's also more accurate. In previous versions, I would have a good chunk of footage that I had to look at to find sync errors. In PluralEyes 4.0, they can be found in a pretty instant, and that means more time editing the rest of your footage. This isn't a new thing, but it's always nice to have a new feature. In previous versions of PluralEyes, we could open a project, and a good chunk of the footage would already be synced. However, there were still problems. Some of the clips that were still unwatched would show up as red. It's even better in PluralEyes 4.0, because now you can instantly check the sync of every clip in a project. Only the clips that are not synced will turn red. This makes it guick and easy to see if anything needs tweaking. I did a very simple project, full of CVAT clips, overlayed with some music, 5.1 audio and a bunch of text. The result was a rather boring but effective demonstration of PluralEyes 4.0's new feature. For me, this was the most exciting improvement, because I know how important it is to have a sync that is as accurate as possible. If you don't, your timeline is going to look awful. 5ec8ef588b

https://isaiah58boxes.com/2022/11/20/wondershare-filmora-9-3-5-8-crack-key-incl-registration-code-latest-2020-top/

http://shop.chatredanesh.ir/?p=142681

https://best-housing.nl/wp-content/uploads/2022/11/talaales.pdf

https://shodalap.org/wp-content/uploads/2022/11/piraten\_herrscher\_der\_karibik\_no\_cd\_crack.pdf https://worldweathercenter.org/dungeon-siege-2-broken-world-no-cd-crack-deutsch-full/

http://namiflorist.com/?p=17982

http://archlooks.com/civil-3d-2010-herunterladen-frei-64-bits-de/

http://www.sweethomeslondon.com/?p=

http://www.justformegadgetz.com/?p=57882

https://news.mtkenya.co.ke/advert/fsx-rex-worldwide-airports-hd-free-download-best/https://marijuanabeginner.com/pleasure-p-the-introduction-of-marcus-cooper-full-album-zip-hot/

https://ssmecanics.com/download-keygen-xforce-for-navisworks-freedom-2011-link/

https://www.enveth.gr/advert/easeus-data-recovery-wizard-all-18-20-2-rar/

https://dunstew.com/advert/macosx-incl-kevgen-r211-allok-virtuales-gued-link/

https://boardingmed.com/2022/11/20/vag-com-311-2-keygen-repack/

http://diolof-assurance.com/?p=70378

https://www.waggners.com/wp-

content/uploads/Regarder\_de\_4000\_Chaines\_TV\_Sur\_PC\_\_40\_Chaines\_Adultes.pdf

https://mohacsihasznos.hu/advert/steam-api-dll-tomb-raider-2013/

https://zwergenburg-wuppertal.de/advert/sketchup-pro-crack-2020-license-keygen-free-download-hot/

https://rebon.com.co/hack-trial-reset-v3-3-public-final/

2/2